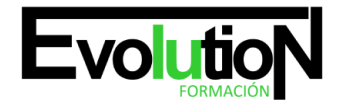

Telefono y whatsapp +34 630 06 65 14

## **CURSO PRÁCTICO DE VIRTUEMART 2.0: CÓMO CREAR UNA TIENDA VIRTUAL**

**SKU:** EVOL-6945-iNO-B | **Categorías:** [INFORMÁTICA Y COMUNICACIONES,](https://formacion.cursosbonificadosevolution.es/categoria-curso/informatica-y-comunicaciones) [Programación y Desarrollo](https://formacion.cursosbonificadosevolution.es/categoria-curso/informatica-y-comunicaciones/programacion-y-desarrollo)

## **INFORMACIÓN DEL CURSO**

- Horas [85](https://formacion.cursosbonificadosevolution.es/horas/85)
- **Acreditado por Universidad** [NO](https://formacion.cursosbonificadosevolution.es/acreditado-por-universidad/no)
	- **Créditos ECTS** [0](https://formacion.cursosbonificadosevolution.es/creditos-ects/0)

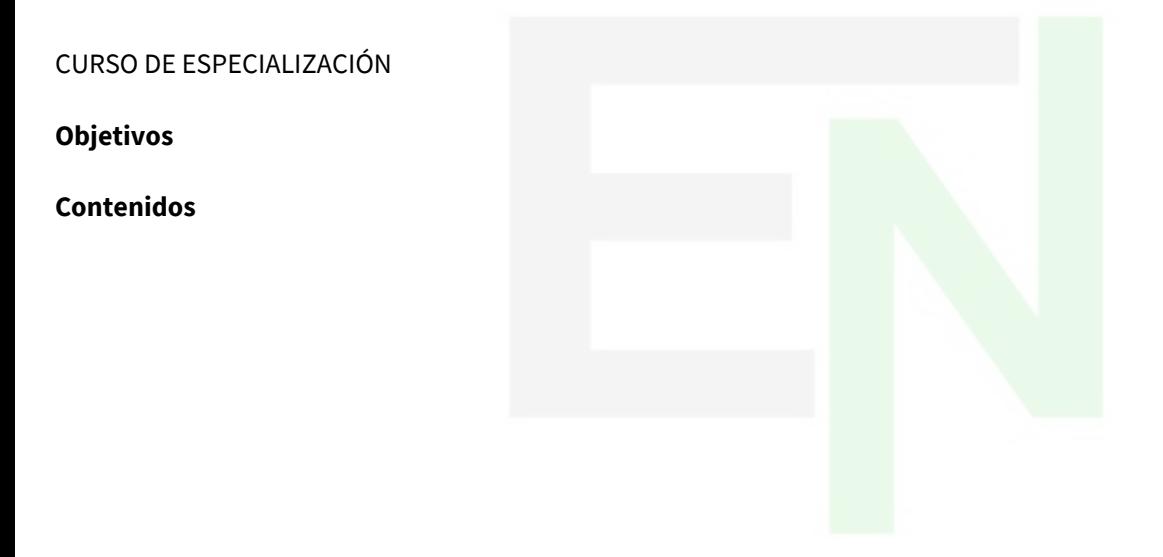

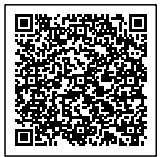